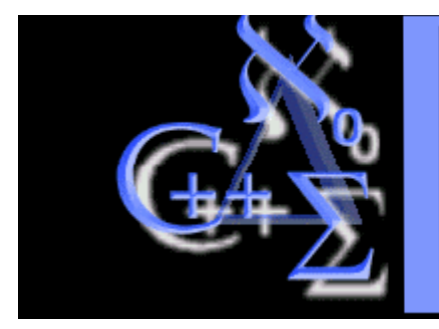

KIT de sobrevivencia em **CALCULO** Prof. Doherty Andrade - DMA- UEM doherty@gauss.dma.uem.br

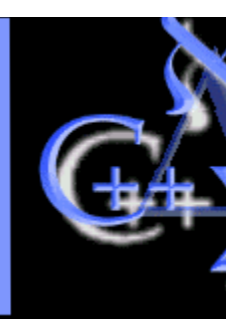

### **Mais sobre curvas**

**SurfLoop - plota uma curva bidimensional parametrizada sobre uma superficie**

**SINTAXE: SurfLoop(f,x=a..b,y=c..d,[x(t),y(t)],t=e..f)**

**SurfLoop(f,x=a..b,y=c..d,[x(t),y(t)],t=e..f,ops)**

**PARAMETROS:**

**f - a superficie**

**x - a primeira variavel independente de f** 

**a..b - a variação do plot da primeira variavel**

**y - a segunda variavel independente de f**

**c..d - a variação do plot da segunda variavel**

**x(t) - a primeira componente da curva parametrizada**

- **y(t) a segunda componente da curva parametrizada**
- **t a variavel indenpendente**
- **e..f a variação da variavel parametrica**
- **ops comandos opcionais de plot3d**

**RESUMO: SurfLoop(f,x=a..b,y=c..d,[x(t),y(t)],t=e..f) desenha uma curva bidimensional parametrizada [x(t),y(t)] sobre uma superficie tridimensional dada por f.**

#### **Execute este procedimento e faça os exemplos.**

# **O Procedimento (execute-o)**

# **Exemplos**

 $>$  **SurfLoop**((x+y)^2,x=-1.5..1.5,y=-1.5..1.5,[cos(t),sin(t)],t=0..2\*Pi);

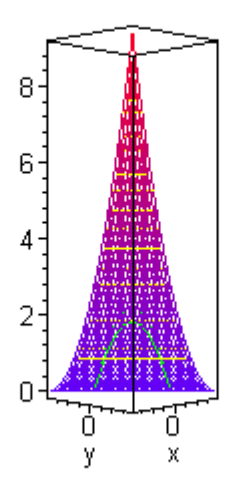

> **SurfLoop(cos(x)\*sin(y),x=-Pi/2..Pi/2,y=0..2\*Pi,[cos(5\*t),sin(4\*t)],t=0..2\*Pi);**

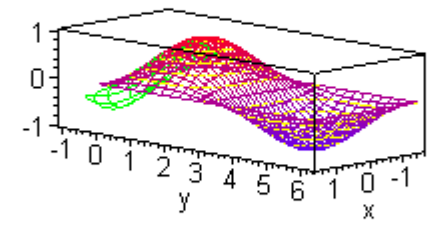

> **SurfLoop(2+cos(x)\*sin(y),x=-Pi..Pi,y=-Pi..Pi,[t\*Pi\*cos(t),t\*Pi\*sin (t)],t=0..2\*Pi,axes=NORMAL,project,orientation=[-17,36]);** 

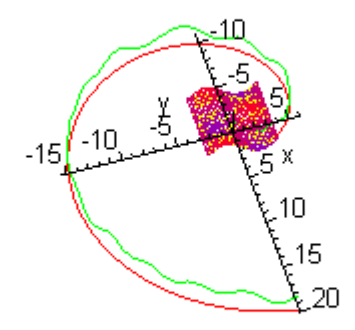

> **SurfLoop(cos(x)+cos(y),x=-Pi..Pi,y=-Pi..Pi,[(Pi-t/4)\*cos(t),(Pi-t/4)\*sin(t)],t=0..4\*Pi);** 

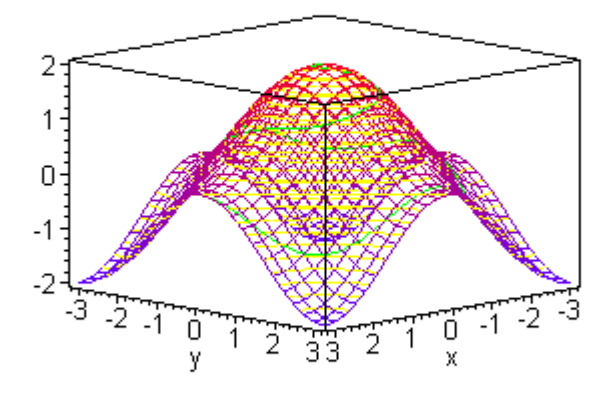

#### **O Procedimento (execute-o)**

- > **SurfLoop := proc(surf:{algebraic,procedure},xrange:name=range(constant),**
- > **yrange:name=range(constant),loo:{vector(algebraic),**
- > **list(algebraic)},trange:name=range(constant))**
- > **global piece4;**
- > **local x,y,t,S,piece1,piece2,piece3,nmpts,opargs,n,loop,proj;**
- > **proj := false;**
- > **x := op(1,xrange);**
- > **y := op(1,yrange);**
- > **t := op(1,trange);**
- > **loop := convert(loo,list);**
- > **if type(surf,procedure) then**
- > **if nops({op(1,op(1,surf))})=2 then**
- > **if nops(indets(surf(x,y),name) minus**
- > **indets(surf(x,y),constant) minus {x,y})=0 then**
- > **S:=surf**
- > **else**
- > **ERROR(`the first argument contains undefined parameters.`) fi**
- > **else**
- > **ERROR(`first argument can have only two independent variables.`) fi;**
- > **else**
- > **if nops(indets(surf,name) minus indets(surf,constant) minus {x,y})=0 then**
- > **if member(x,indets(surf,name)) or member (y,indets(surf,name)) then**
- > **S := traperror(unapply(surf,x,y));**
- > **if S=lasterror then**
- > **ERROR(`unable to construct function.`) fi;**
- > **else**
- > **ERROR(`independent variable mismatch betwen arguments.`)**
- > **fi**
- > **else**
- > **ERROR(`the first argument contains undefined parameters.`)**
- > **fi**
- > **fi;**
- > **if nops(loop)<>2 then**
- > **ERROR(`the fourth argument must be a two component list.`) fi;**
- > **if nops(indets(loop,name) minus indets(loop,constant) minus {t})>0 then**
- > **ERROR(`the fourth argument has undefined parameters.`) fi;**
- > **nmpts := 100;**
- > **opargs := [];**
- > **if nargs>5 then**
- > **for n from 6 to nargs do**
- > **if op(1,args[n])=numpoints then**
- > **nmpts:=op(2,args[n])**
- > **elif op(1,args[n])=color then**
- > **print(`The color option is not available.`)**
- > **elif args[n]=project then**
- > **proj := true**
- > **else**
- > **opargs := [opargs[],args[n]];**
- > **fi;**
- > **od;**
- > **fi;**
- > **piece1 := plots[spacecurve]([loop[1],loop[2],S(loop[1],loop[2])],**
- > **trange,color=green,numpoints=nmpts):**
- > **piece2 := plot3d(S(x,y),xrange,yrange,shading=Z,style=WIREFRAME):**
- > **piece3 := plot3d(S(x,y),xrange,yrange,style=CONTOUR,color=yellow):**
- > **if proj then**
- > **piece4 := plots[spacecurve]([loop[1],loop[2],0],trange,color=red,**
- > **numpoints=nmpts)**
- > **else**
- > **piece4 := PLOT3D()**
- > **fi;**
- > **plots[display]([piece3,piece1,piece2,piece4],opargs[]);**
- > **end:**